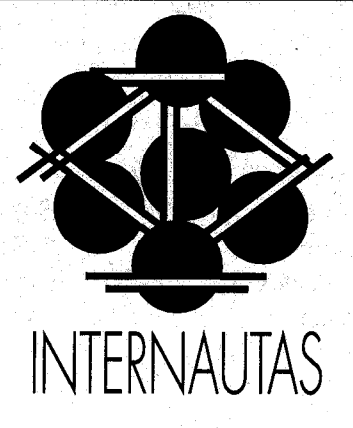

### Por Fernanda Peset.

Facultat Dret. Universitat de València

LWHATIS Internet? Internet es una red de redes de comunicación informitica. iPor que dedicar esla secci6n a Internet y no otras? Internet es la red más expandida mundialmente. En ella se encuentran desde recursos distribuidos por casas comerciales a instituciones sin animo de lucro; se trata de conexiones a catilogos, a bases de datos,

> servicios de directorio. ficheros de imágenes, libros electrónicos, etc. En esta primera entrega encontrareis una somera introducci6n a Internet y la explicaci6n de sus recursos más utilizados.

# iQué es Internet?

Internet es una red mundial de ordenadores no centralizada, con un alto crecimiento de redes que se conectan a lo largo del mundo, tanto de corporaciones comerciales, de educación o de investigación. Sus orígenes se sitúan en ARPANET, una red de comunicación de investigación y desarrollo creada en1969 por el Departamento de Defensa de Estados Unidos. ARPANET se basaba en el principio de descentralización de la información en varios ordenadores, sin ninguno central, con el fin de que alguno de ellos sobreviviera en caso de ataque nuclear. Cada mensaje enviado contiene un código de dirección que impide que el envío sea captado hasta llegar a su destino.

# *i*, Quién la gestiona?

Lo más cercano a un organismo de gestión de la red es la Internet Society en Reston, Virginia. Es una organizacion de voluntarios con más de 2.000 personas y 84 miembros corporativos, que promueven el uso de la Internet y desarrollan nuevos protocolos de comunicación.

# iEs una red sin ánimo de lucro?

Algunas partes lo son. La National Science Foundation Network es la mayor arteria de tráfico de información no comercial, sino de investigación y educación. De otra parte, las compañías del mercado que dan acceso a Internet generalmente se aseguran que los

datos de sus clientes pasan a través de segmentos privados de la red que poseen. Sea privada o pública la institución origen, hay que destacar el carácter desinteresado de las personas conectadas.

# iCómo puedo conectar?

Cualquiera con un ordenador+modem puede conectar por unos 20 dólares al mes, más cargos telefónicos, suscribiendo una compañfa que actúe de puerta (gateway) a la red (próximamente aparecerá en esta revista el listado de las posibilidades que en España poseemos). Para instituciones que quieren conectar su red a Internet existen proveedores con líneas dedicadas. En Valencia son las grandes instituciones públicas las que tienen acceso: Universitat Jaume 1, Consellería de Administració Pública o Universitat de Valencia.

### iCómo navegar por la red?.

Se trata pues de una red de comunicación . distribuida a la que se conectan multitud de redes con sus propios protocolos de comunicación y servicios con la'consiguiente ) dificultad de manejarte por ella. Existen múltiples programas para viajar cómodamente a lo largo de Internet. Dos de los más conocidos son Gopher y WWW.

Gopher: es el servicio de información electrónica más extendido mundialmente. Contiene tanto información textual como conexiones remotas, directorios X.500,

#### Welcome to HYTELNET version 6.7 May 14, 1994

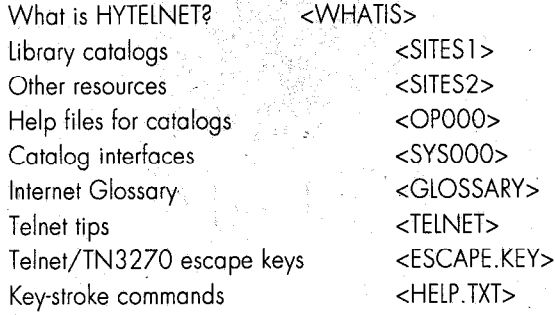

Up/Down arrows MOVE Left/Right arrows SELECT

Fl for HELP anytime

..,.....,...,,.,..\_.\_.......................................

,...,..,..,........................,........................

CONTROL/HOME returns here ALT-T quits

HYTELNET 6.7 was written by Peter Scott E-mail address: aa3750freenet.carleton.ca

### Figura 1: Pantalla de menú principal de Hytelnet:

conexiones FTP, consulta de bases de datos a través de WAIS...

Cada gopher local contiene información única y heterogénea sobre la institución a la que pertenece. Haciendo doble-click en Mac o eligiendo opción numérica en PC se abren las carpetas.

Debido a la extensión y heterogeneidad de esta herramienta existe el servicio VERONICA que interroga el nombre del item gopher. Podría decirse que VERONICA es a Gopher lo que ARCHIE es a FTP.

World Wide Web (WWW) es una reciente herramienta que permite navegar mediante sistema hipertexto, no subdirectorios como gopher, y además permite incluir información visual: mapas, fotografías, etc.

El cliente WWW de dominio público más extendido para Mac es MOSAIC.

Podeis consultar. el WWW.UJI.ES o WWW.UV.ES

### iQué servicios encontraré?

l.-Correo electrónico: e-mail

2.-Trasferencia de ficheros: FTP

3.-Conexión a ordenadores remotos: Telnet

4.-Interrogación de bases de datos: WAIS

1. El correo electrónico es una de las herramientas más utilizadas de las redes de comunicación. En el caso de Internet las direcciones adoptan la siguiente forma nombre.usuario@nombre-institucion.dominio geografico.

En caso-de tratarse de otra red las máquinas que actúan de puerta (gateway) entre uno y otro protocolo' convierten automáticamente la dirección.

#### Utilidades:

-Es un sistema electrónico de mensajería rápido, privado y fiable. No es fácil encontrar una dirección concreta pues al ser privadas no hay directorios completos donde encontrarlas reunidas.' En algunos servicios de la red, tales

como las páginas amarillas o directorios X.500;aparecen algunas;

-Distribuye listas de correo (listservers) que gestionan las suscripciones a las revistas y teleconferencias gratuitas. Una vez suscrito, la revista completa (o referencial) o todos los mensajes que .se envíen a la teleconferencia llegan a tu dirección electrónica. El procedimiento de suscripción es idéntico en ambos casos:

Envías un mensaje

subscribe <nombre de la lista o revista> <nombre apellido>

a una dirección, LISTSERV@nombre.dominio

2. Como mencionabamos anteriormente la principal característica de Internet es su carácter no lucrativo. Así, la mayoría de las máquinas conectadas ofrecen información gratuita. Esta información es de lo más variada: programas de ordenador, imágenes, sonidos, artículos o boletines electrónicos... Para transferir esta informacion de un ordenador a otro utilizamos el FTP (File Transfer Protocol). es un conjunto de normas que utilizan dos ordenadores para comunicarse entre sí.

Lógicamente para localizar un determinado fichero dentro de la heterogeneidad de Internet necesitamos disponer de alguna ayuda. Esta ayuda nos la proporciona la Base de Datos ARCHIE, tambien accesible por la red.

 $3.$  Conexión a ordenadores remotos o TELNET, para consulta de catálogos de bibliotecas u otros recursos. Para conocer la dirección a la que efectuaremos el telnet existe un directorio, HYTELNET (ver figura l), que reúne direcciones de múltiples servicios, gratuitos o no, de Internet.

Un ejemplo'de dirección electrónica, junto con las características e información que es necesaria para conectar y desconectar correctamente:

#### Universidad Politecnica de Valencia TELNET VEGA.CC.UPV.ES or 158.42.4.1

login: Ilibres

To exit, hit the Telnet escape key

Una vez conseguida esta información, lanzamos un telnet para conectar con el catálogo de la biblioteca de la Universidad Politécnica de Valencia.

4. WAIS (Wide Area Information Server) es. un sistema de recuperación de información distribuido. Permite a los usuarios interrogar , en lenguaje natural bases de datos existentes en la red desde pantallas amigables para el usuario, de forma que no tiene que conocer los diferentes softwares de recuperación.

Un directorio de los servidores WAIS está disponible via FTP en la,dirección SunSITE.unc.edu en el subdirectorio /pub/wais/wais-source.tar.Z

Desde gopher.uv.es puede accederse de forma fácil y cómoda.

Tras esta somera pero concentrada introducción os espero en el próximo número de ME1 donde publicaré pistas concretas de ,' cómo acceder a listados completos de teleconferencias, revistas electrónicas, FTP anónimos

!